## EC Premium IT Options ec by go1

There are a number of optional features that are available for you to configure for your school's portal. Learn more about them by clicking the links below to take you to the relevant guides.

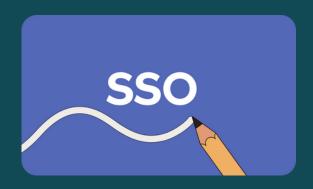

- <u>Single Sign-On | Benefits and Setup Guide</u>
- Single Sign-On with Microsoft Azure
- Single Sign-On FAQ

Note: if no Go1 password is set by users (i.e. SSO only), then they will <u>not</u> be able to natively 'switch' between portals, or use the redirect links in our eLearning emails.

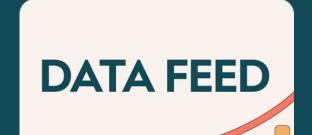

- Data Feed Setup Guide for IT
- Data Feed Setup FAQ
- Managing a User Data Feed

Note: setting this up will require some initial setup and maintenance work by your IT department, but it can help make user management a breeze and maintains one source of truth.

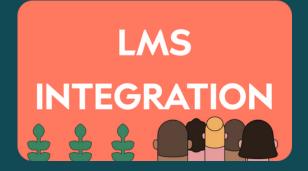

- Check to see if your LMS is one of our Partners
- LMS Integration Help Articles

Note: LMS integrations do typically take some time to set up, and so your platform launch may be delayed.